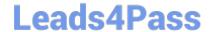

# C1000-091<sup>Q&As</sup>

IBM Cloud Pak for Automation v19.0.3 Administration

### Pass IBM C1000-091 Exam with 100% Guarantee

Free Download Real Questions & Answers PDF and VCE file from:

https://www.leads4pass.com/c1000-091.html

100% Passing Guarantee 100% Money Back Assurance

Following Questions and Answers are all new published by IBM Official Exam Center

- Instant Download After Purchase
- 100% Money Back Guarantee
- 365 Days Free Update
- 800,000+ Satisfied Customers

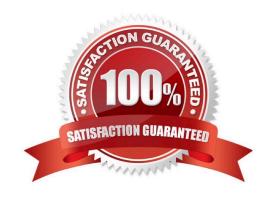

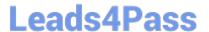

#### **QUESTION 1**

The following information is displayed after running the oc get pods -n db2 command:

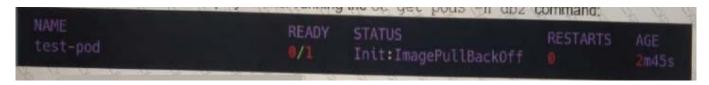

What is the best way to see the root cause of this error?

- A. oc describe pods test-pod -n db2
  B. oc debug pods test-pod -n db2
  C. oc exec -it pods test-pod -n db2 -- bash
  D. oc logs pods test-pod -n db2
- A. Option A
- B. Option B
- C. Option C
- D. Option D

Correct Answer: C

#### **QUESTION 2**

When installing IBM Business Automation Studio, what is the difference between an App Engine Playback Server compared to an App Engine Server for production usage?

- A. The App Engine Playback Server supports other databases like PostgreSQL or Oracle.
- B. The App Engine Playback Server runs embedded in the BAStudio container.
- C. The App Engine Playback Server does not contain all features.
- D. The App Engine Playback Server does not allow Remote Dictionary Server (Redis).

Correct Answer: B

#### **QUESTION 3**

To be able to securely connect Rule Designer to the Decision Server and Decision Center components that are running in OpenShift, a TLS connection must be established through a security certificate.

Where do SSL properties need to be added for Rule Designer to make this connection?

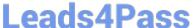

- A. WebSphere IOO.xml file
- B. Decision Server swagger file
- C. eclipse.ini file
- D. Decision Center administration console

Correct Answer: D

#### **QUESTION 4**

What is the purpose of the following entry inside the bai configuration section in the custom resource YAML file?

```
adw:
  install: true
  image:
    repository: <DOCKER_REGISTRY>/bai-adw
    tag:"19.0.3"
```

- A. Setup the Kibana dashboards and visualizations pod for IBM Automation Digital Worker.
- B. Setup the Flink pod for the ingestion of events from IBM Automation Digital Worker.
- C. Setup the event processor pod to be able to ingest events from IBM Automation Digital Worker.
- D. Setup the event emitters to ingest events from IBM Automation Digital Worker.

Correct Answer: B

#### **QUESTION 5**

Running the command oc get pods displays the following:

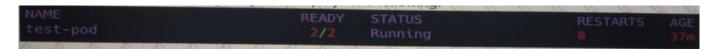

Which command is used to delete this pod?

A. oc remove pod test-pod

B. oc kill pod test-pod

C. oc delete pod test-pod

D. oc terminate pod test-pod

Correct Answer: A

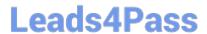

## https://www.leads4pass.com/c1000-091.html 2024 Latest leads4pass C1000-091 PDF and VCE dumps Download

C1000-091 PDF Dumps

C1000-091 Exam Questions

C1000-091 Braindumps